## Name:

## 1 FA23 Midterm Problem 4

In this question, we will continue to work with the donkeys dataset from Problem 3. The first few rows of the table column descriptions are shown again below for convenience.

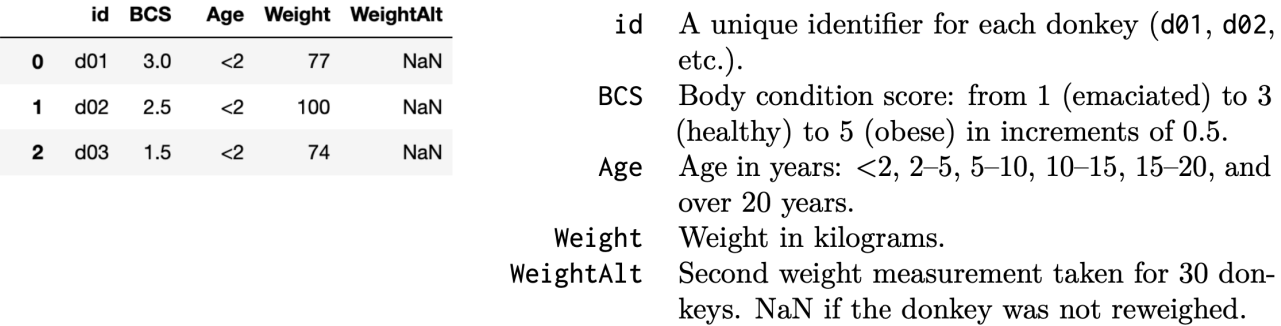

Alan wants to see whether donkeys with  $BCS \geq 3$  have larger Weight values on average compared to donkeys that have BCS < 3. To generate a single sample under his null hypothesis, Alan should (choose one):

- Resample 744 donkeys with replacement from donkeys.
- Resample 372 donkeys with replacement from donkeys with BCS < 3, and another 372 donkeys with  $BCS \geq 3$ .
- Randomly permute the Weight column.

Doris wants to use multiple imputation to fill in missing values in WeightAlt. She knows that WeightAlt is MAR on BCS and Age, so she will perform multiple imputation conditional on BCS and Age – each missing value will be filled in with values from a random WeightAlt value from a donkey with the same BCS and Age. Assume that all BCS and Age combinations have observed WeightAlt values. Fill in the blanks in the code below to estimate the median of WeightAlt using multiple imputation conditional on BCS and Age with 100 repetitions.

```
def impute (col):
    col = col.copy()n = __________________
    fill = np.random.\n(col [ __________________ ] = fill
    return col
results = []
for i in range (_______________ ) :
    imputed = ( donkeys . __________ ( ___________ ) [ ' WeightAlt '
        ] . _____________ (_________________) )
    results . append ( imputed . median () )
```
## 2 WI23 Final Exam Problem 1

The DataFrame sat contains one row for **most** combinations of Year and State, where Year ranges between 2005 and 2015 and State is one of the 50 states (not including the District of Columbia). Assume sat does not contain any duplicate rows — that is, there is only one row for every unique combination of Year and State that is in sat – and that sat does not contain any null values.

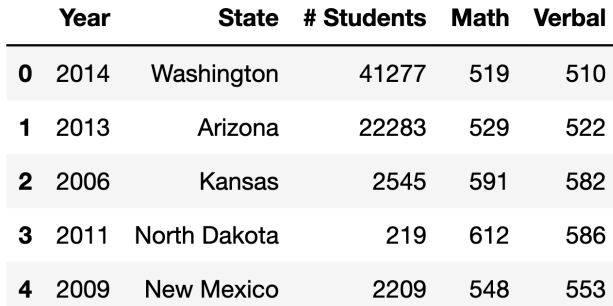

The data description stated that there is one row in sat for most combinations of Year (between 2005 and 2015, inclusive) and State. It turns out that there are 11 rows in sat for all 50 states, except for one state. Fill in the blanks below so that missing years evaluates to an array, sorted in any order, containing the years for which that one state does not appear in sat.

```
state_only = sat.groupby ("State").filter (_______________________)
merged = sat ["Year"].value_counts ().to_frame ().merge (
    state_only ,
   ______________________________________________________________
   )
missing_years =
              __________________________________________________________ .
   to_numpy ()
```
The following DataFrame contains summary statistics for all SAT takers in New York and Texas from 2005 to 2015. Suppose we want to run a statistical test to assess whether the distributions of the number of students between 2005 and 2015 in New York and Texas are significantly different.

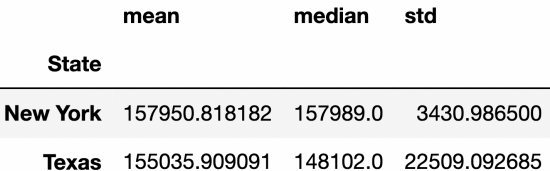

Given the above DataFrame, which test statistic is most likely to yield a significant difference?

- A. mean number of students in Texas − mean number of students in New York
- B. |mean number of students in Texas − mean number of students in New York|
- C. |median number of students in Texas − median number of students in New York|
- D. The Kolmogorov-Smirnov statistic